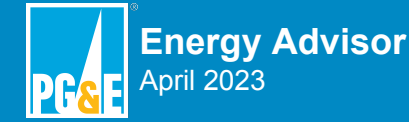

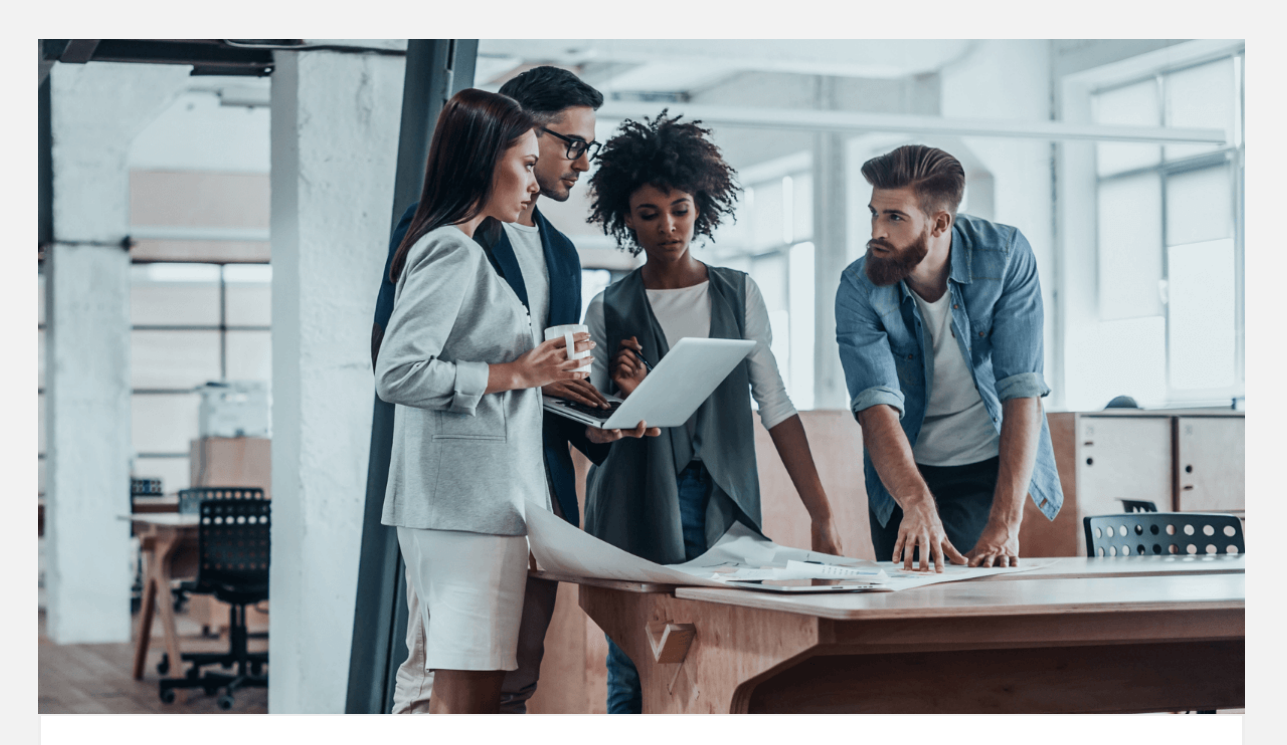

# **MONEY SAVINGS [Save money with energy efficiency](https://click.em.pge.com/?qs=242e607bb7eb5e18f22a2c842261fc2d9b63b53bdbabf9eb191914274080215d9fa7a2c00b812e7e83e3ce2507c88632bd84edc6da0aabd8)**

Take advantage of energy efficiency programs managed by industry-specific specialists selected by PG&E. Upgrade your worn-out equipment with energy-efficient models cost effectively.

### **[Review programs »](https://click.em.pge.com/?qs=242e607bb7eb5e18f22a2c842261fc2d9b63b53bdbabf9eb191914274080215d9fa7a2c00b812e7e83e3ce2507c88632bd84edc6da0aabd8)**

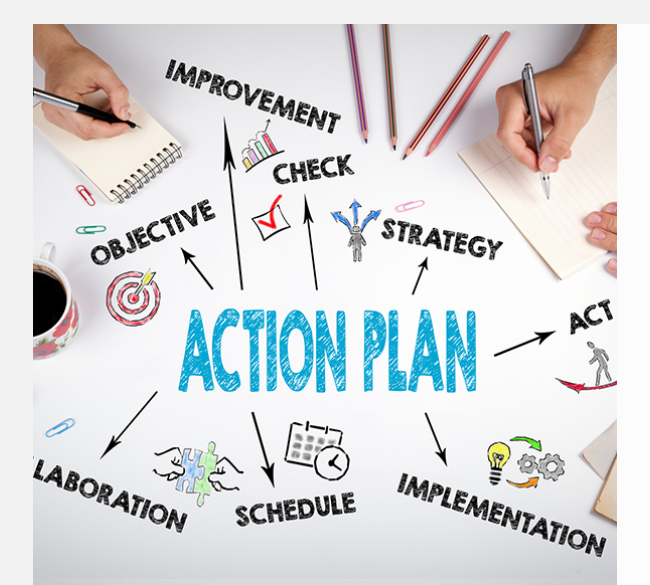

#### **BUSINESS SOLUTIONS**

## **[Tips to conduct successful](https://click.em.pge.com/?qs=242e607bb7eb5e1841e783815cf5ce5eb3d609aacdae952108ec6e757ca81ac024c3c2df74cf1cddcb38d09ce6ea50baed5fb00347d4e165) tailboard meetings**

**PG&E's Energy Reliability Consultant, Nicholas Domich**, shares best practices to set up your project team for success and to safely complete powerhouse projects using tailboard meetings.

**[Review tips »](https://click.em.pge.com/?qs=242e607bb7eb5e1841e783815cf5ce5eb3d609aacdae952108ec6e757ca81ac024c3c2df74cf1cddcb38d09ce6ea50baed5fb00347d4e165)**

## **ON-BILL FINANCING City of San Luis Obispo upgrades to LED lighting [with 0% interest financing](https://click.em.pge.com/?qs=242e607bb7eb5e189a205ad087e72732ddd6f0790402e54907f805606f49e50ba7251b56f95c9878f2d272c4339b7c00b7604e4a26cafa12) from PG&E**

*"It's good for the climate, it's good for*

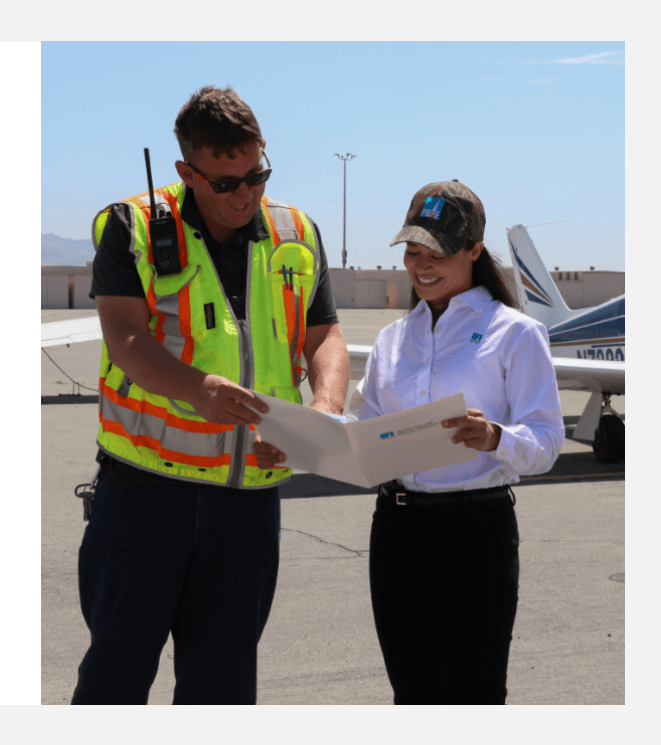

*our bottom line, and it's a highly visible way that people can relate to sustainability."* **Chris Read, City Sustainability Manager, City of San Luis Obispo**

**[Review this upgrade »](https://click.em.pge.com/?qs=242e607bb7eb5e189a205ad087e72732ddd6f0790402e54907f805606f49e50ba7251b56f95c9878f2d272c4339b7c00b7604e4a26cafa12)**

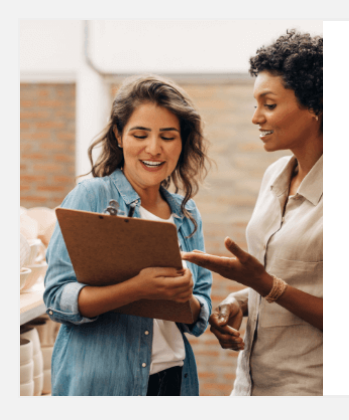

## **[Your electric rate plan options](https://click.em.pge.com/?qs=242e607bb7eb5e181223c2fcd3516a8cae4344ff0482374d5a868bc93e659c134d6ea211359cd38d41e364bcdf7116c8e95342ab7611808b)**

Reduce costs based on when your business uses energy. Get full details on all of your rate plan options and compare rates by logging in to your online account.

For inquiries, please do not reply to this email. [Contact Us](https://www.pge.com/en_US/residential/customer-service/help/contact-pge-landing/contact-us.page) for more information. "PG&E" refers to Pacific Gas and Electric Company, a subsidiary of PG&E Corporation. 300 Lakeside Dr. Oakland, CA 94612

**[Compare your options »](https://click.em.pge.com/?qs=242e607bb7eb5e181223c2fcd3516a8cae4344ff0482374d5a868bc93e659c134d6ea211359cd38d41e364bcdf7116c8e95342ab7611808b)**

#### **DEMAND RESPONSE [It's easy to earn incentives](https://click.em.pge.com/?qs=242e607bb7eb5e18b09bb0e344ae1b8655885b92e22ecc1b99d286f2f83c201edecd0680bc96e003ad134fcbeb544ae90d152c4d5d6e1c8f)**

See PG&E's incentive programs sideby-side to make the best choice for your business with this eBook.

#### **[Learn more »](https://click.em.pge.com/?qs=242e607bb7eb5e18b09bb0e344ae1b8655885b92e22ecc1b99d286f2f83c201edecd0680bc96e003ad134fcbeb544ae90d152c4d5d6e1c8f)**

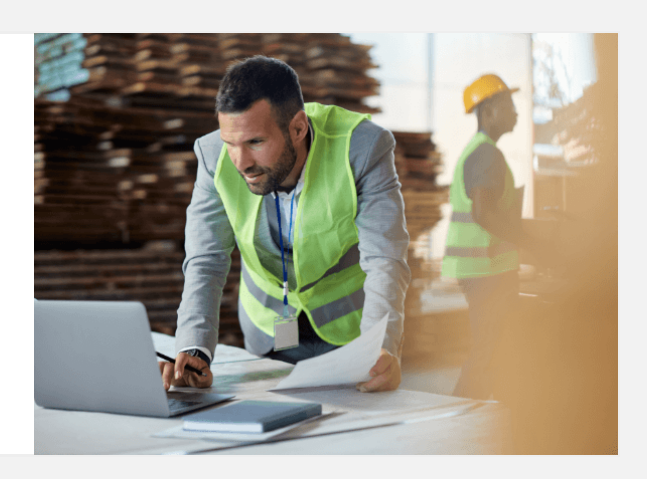

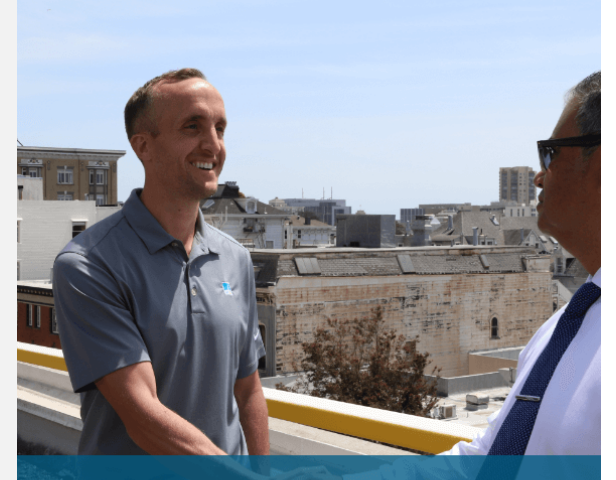

**PG&E and Pan Med Enterprises** discuss energy efficiency programs

## **ENERGY ADVISOR We're dedicated to**

# **[supporting your energy](mailto:M7PJ@pge.com?subject=Business%20Newsletter%20%E2%80%93%20Meeting%20Request%20for%20Energy%20Management%20Programs&body=I%20would%20like%20to%20get%20more%20information%20on%20energy%20management%20programs%20and%20how%20I%20can%20improve%20operations%20at%20my%20business.%0D%0AFirst%20Name%3A%0D%0ALast%20Name%3A%0D%0APhone%3A%0D%0ABusiness%20Name%3A%0D%0ABusiness%20Address%3A%0D%0ANotes%20on%20energy%20needs%3A%0D%0AAll%20fields%20are%20required.%20One%20of%20our%20Energy%20Advisors%20will%20be%20in%20touch%20with%20you%20within%2010%20business%20days.) needs**

Let your dedicated **PG&E Account Manager** walk you through our energyand money-saving programs while helping you improve your business operations.

**[Schedule a meeting »](mailto:M7PJ@pge.com?subject=Business%20Newsletter%20%E2%80%93%20Meeting%20Request%20for%20Energy%20Management%20Programs&body=I%20would%20like%20to%20get%20more%20information%20on%20energy%20management%20programs%20and%20how%20I%20can%20improve%20operations%20at%20my%20business.%0D%0AFirst%20Name%3A%0D%0ALast%20Name%3A%0D%0APhone%3A%0D%0ABusiness%20Name%3A%0D%0ABusiness%20Address%3A%0D%0ANotes%20on%20energy%20needs%3A%0D%0AAll%20fields%20are%20required.%20One%20of%20our%20Energy%20Advisors%20will%20be%20in%20touch%20with%20you%20within%2010%20business%20days.)**

# **[Business Resources](https://click.em.pge.com/?qs=242e607bb7eb5e18064851237f0df88e5490fbc6f8d7bbd1f225bd32e467e90b8aa3eb2fc8f0c81f5c628bddbab71b9caae59167a4c38964)**

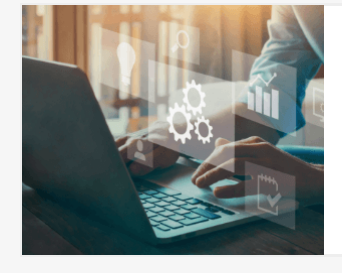

#### **[PG&E Webinar: Commercial solar and energy](https://click.em.pge.com/?qs=242e607bb7eb5e18064851237f0df88e5490fbc6f8d7bbd1f225bd32e467e90b8aa3eb2fc8f0c81f5c628bddbab71b9caae59167a4c38964) storage**

Review the latest solar PV, solar hot water heating, and battery storage technologies.

**[REPLAY THIS WEBINAR ›](https://click.em.pge.com/?qs=242e607bb7eb5e18064851237f0df88e5490fbc6f8d7bbd1f225bd32e467e90b8aa3eb2fc8f0c81f5c628bddbab71b9caae59167a4c38964)**

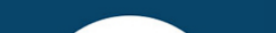

#### **[Self-Generation Incentive Program](https://click.em.pge.com/?qs=242e607bb7eb5e1849c00a406dc4a3cf2397fc5da2634b349844fd1667d2d968eb7bf20a702936c28fbeea024bf89b394cd5a7e3201f2b22)**

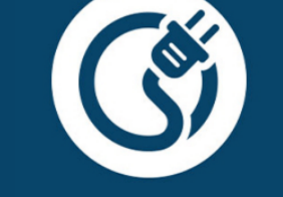

Get **30-35%** of your costs covered when acquiring a battery system that can be used for backup power with this rebate program.

#### **[BENEFITS OF BATTERY STORAGE ›](https://click.em.pge.com/?qs=242e607bb7eb5e1849c00a406dc4a3cf2397fc5da2634b349844fd1667d2d968eb7bf20a702936c28fbeea024bf89b394cd5a7e3201f2b22)**

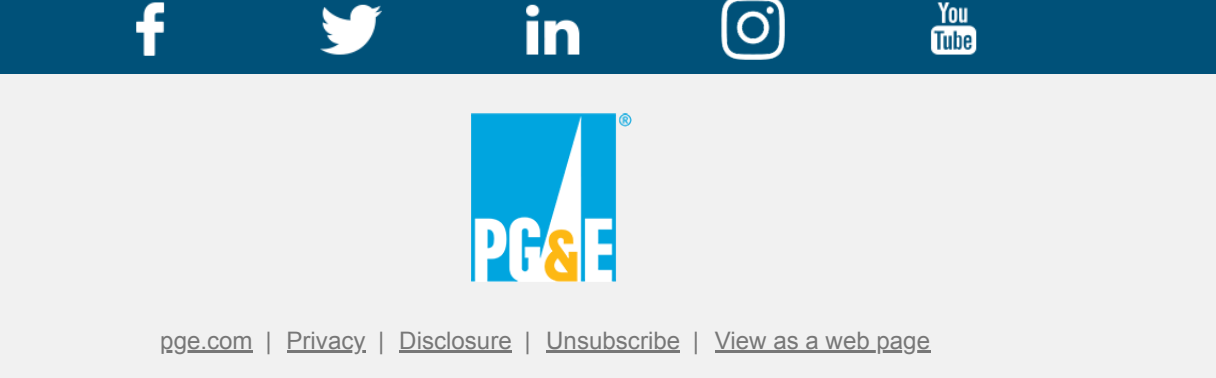

© 2023 Pacific Gas and Electric Company. All rights reserved. These offerings are funded by California utility customers and administered by PG&E under the auspices of the California Public Utilities Commission.

CSB-0423-6136 SEED PGE06014